# TECHNOLOGY ON A DIME

## HOW TO INCORPORATE MUSIC TECHNOLOGY IN YOUR CLASSROOM WITHOUT BREAKING THE BANK

Tuesday, December 15 1:30 PM Room W185

Wednesday, December 16 4:00 PM Room W179

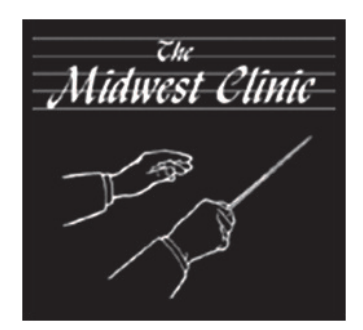

**757664444** 

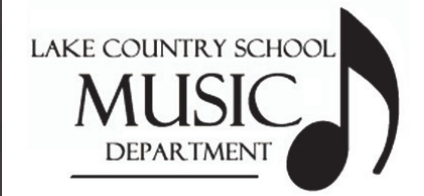

## by Mike Fedyszyn

Instrumental Music Director Lake Country School District Hartland, Wisconsin

### **OUTLINE**

#### Technology in the 21<sup>st</sup> Century Classroom (in a nutshell)

• Why is it necessary?

#### BUT THE BIG QUESTION IS...HOW DO YOU PAY FOR ALL OF THIS?

#### Find Deals!

- Comparison shop at a variety of retailers
- Ask retailers about discounts you may be eligible for but not know about
- Check the Internet for deals
- Use online shopping services
- As always, buyer beware—be sure of what you are purchasing (do your homework)

#### Gently Used/Refurbished/Off-Lease Products

- Technology doesn't have to be new to work
- Don't shy away from these items
- Many times, these type of items can come with some sort of warranty
- You will receive a vastly lower price on these sorts of items
- However, do your research make sure you are getting quality

#### Ask for Donations

- Money from PTO groups, education foundations in your district, booster clubs, etc. for a selected item
- Gently used items from parents, community members, friends, etc.
- Donations are tax-deductible for donors

#### Grants

- There are numerous grants available to teachers looking to incorporate technology into their curriculum
- Where to find grants
- Ask your colleagues
- Networking with parents, community members, etc.
- Register your classroom with a grant match service that links donors with projects they are willing to support

#### Sharing Items With Other Teachers/Departments

- Combine forces by sharing a purchase gain access to a product wanted by both parties at a lower price
- This plan works best for items not used on a daily basis and are not music-specific
- Use the technology purchased for the entire school

#### Recycle!

- Ask other teachers if they have anything of use
- LMCs often have older items that can still be useful
- Contact your technology aide/director of technology they may have older equipment that can be used
- Look around your own classroom you may have some things that can be used
- Use existing items and adapt to new ideas

#### UNIQUE (AND INEXPENSIVE) WAYS TO USE TECHNOLOGY (Examples of classroom-friendly technology)

#### Part I—Gadgets & Gizmos

Part II—Current Technology Is Our Friend

#### Freeware/Open Source Software

- Freeware is exactly what it sounds like free, unlicensed software
- Open source software are programs that are continually updated and rewritten by the general public
- They are free for all to use; no license is needed
- Chances are that any type of utility will have an open source option
- Where to find them

#### Internet Resources

## HELPFUL LINKS

#### Internet Retailers/Price Comparison Resources

TigerDirect-http://www.tigerdirect.com Slick Deals-http://www.slickdeals.net Price Grabber-http://www.pricegrabber.com BizRate-http://www.bizrate.com Google Product Search-http://shopping.google.com MySimon-http://www.mysimon.com NexTag-http://www.nextag.com eBay-http://www.ebay.com Craigslist-http://www.craigslist.org Half-http://www.half.com

#### Grant Opportunities

Grant Wrangler-http://www.grantwrangler.com Grants Alert-http://www.grantsalert.com TeachersCount-http://www.teacherscount.org School Grants-http://www.schoolgrants.org

#### Grant Match Services

Digital Wish-http://www.digitalwish.com Donors Choose-http://www.donorschoose.com Adopt a Classroom-http://www.adoptaclassroom.com

#### Current Technology/Web 2.0 Resources

Text Messaging for Groups JabberText-http://www.jabbertext.com TextMarks-http://www.textmarks.com Upoc-http://www.upoc.com

#### Social Networking

Facebook-http://www.facebook.com Twitter-http://www.twitter.com Ning-http://www.ning.com

#### Blog & Web Site Creation

Blogspot-http://www.blogspot.com Weebly-http://www.weebly.com WordPress-http://www.wordpress.com ClassJump-http://www.classjump.com

#### Video/Misc.

YouTube-http://www.youtube.com SchoolTube-http://www.schooltube.com Google Wave-http://wave.google.com iSchoolBand-http://www.ischoolband.com

#### Freeware/Open Source Software Listings

100 Downloads-http://www.100-downloads.com Sourceforge-http://www.sourceforge.net MusTech-http://www.mustech.net FreeMusicSoftware-http://freemusicsoftware.org

#### Miscellaneous Resources

Wii Teachers (everything you need to make your own Wiimote Whiteboard)-http://www.wiiteachers.com

#### Mike's Favorite Free Programs

#### Audio/Video

Audacity-http://audacity.sourceforge.net iTunes-http://www.apple.com/itunes WinAmp-http://www.winamp.com SongBird-http://www.getsongbird.com CinemaForge-http://stagegold.com/cinemaforge/info.aspx VideoSpin-http://www.videospin.com VirtualDub-http://www.virtualdub.org Jahshaka-http://www.jahshaka.org

#### **Productivity**

OpenOffice-http://www.openoffice.org CutePDF-http://www.cutepdf.com

#### Pictures and Imaging

GIMPShop-http://www.gimpshop.com Krita-http://www.koffice.org/krita/ Paint.NET-http://www.paint.net ChocoFlop-http://www.chocoflop.com iTag-http://www.itagsoftware.com

#### Web Site Creation

KompoZer-http://www.kompozer.net Flash Slideshow Maker-http://www.flash-slideshow-maker.com Powerbullet Presenter-http://www.powerbullet.com

#### Notation/Composition

TrakAx-http://www.trakax.com MuseScore-http://www.musescore.org AnvilStudio-http://www.anvilstudio.com

#### Other Music Education Software

E-Chromatic Tuner-http://www.tucows.com/preview/503218 JAM Chord Player-http://pyva.net/eng/jam/ Tempo Perfect Metronome-http://www.nch.com.au/metronome/ GNU Solfege-http://www.solfege.org TabPlayer-http://www.simoneperandini.com/tabplayer/ The Music Interactive-http://www.themusicinteractive.com

#### Other Inexpensive Software Options

SmartMusic-http://www.smartmusic.com MixCraft-http://www.acoustica.com/mixcraft JamTrax-http://www.sonycreativesoftware.com/jamtrax Finale Notepad-http://www.finale.com/notepad

#### Internet Resources

#### (This list focuses on sites that can be used during instruction and is not a comprehensive list)

Metronome Online-http://www.metronomeonline.com Ricci Adams' Musictheory.net-http://www.musictheory.net Good Ear-http://www.good-ear.com Noteflight-http://www.noteflight.com Vic Firth Ed. Resource Center-http://www.vicfirth.com/education/ Conn-Selmer Ed. Resources-http://education.conn-selmer.com/ 8 Notes-http://www.8notes.com

RECOMMENDED IPOD TOUCH/IPHONE APPS (AVAILABLE FOR DOWNLOAD AT THE ITUNES STORE)

Instruments In Reach Rhythm In Reach MooCow Pianist Pitch Pipe Karajan ClearTune Tempo

iPro Recorder Musictionary iRealBook Mobile Air Mouse Remote Air Sharing

## FOR MORE INFORMATION...

- After this clinic is complete, go to http://www.fedmusic.com to find out more about this presentation.
- Feel free to contact Mike at any time! He is happy to help you with any further questions.

### E-MAIL: mike.fedyszyn@fedmusic.com

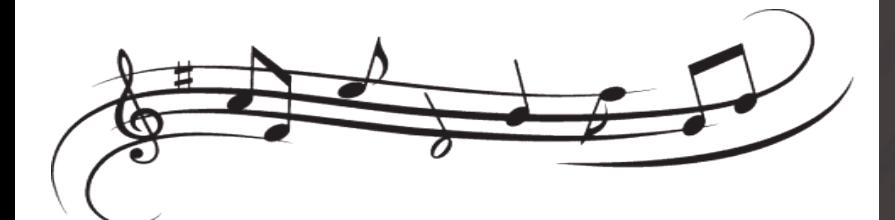

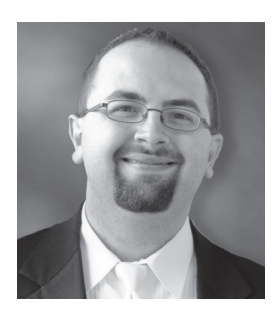

Mike Fedyszyn is the Instrumental Music Director at Lake Country School in Hartland, Wisconsin, a K-8 school which is part of the Arrowhead Area School District. At Lake Country, he is responsible for three bands, a string program, and instrumental lessons. Mike is in constant demand as a clinician by professional organizations, school training sessions, and state and national conferences and seminars on the topic of technology as it relates to music education.

Mike's primary instrument is trumpet; he currently is a freelance performer in the Milwaukee area. He holds a Bachelor of Fine Arts degree from UW-Milwaukee in music education. An executive board member of the Wisconsin Youth Band Directors Association (WYBDA), he is active in numerous other professional organizations, including the National Band Association (NBA), Music Educators National Conference (MENC) and Wisconsin Music Educators Association (WMEA).